# Cheatography

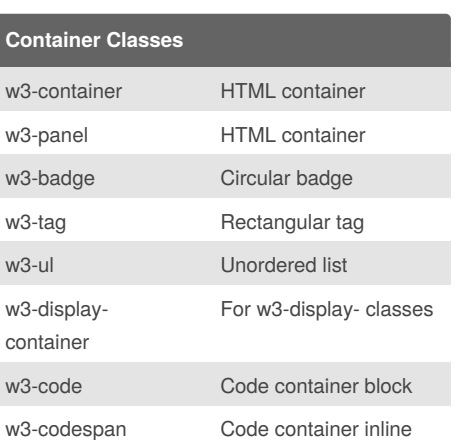

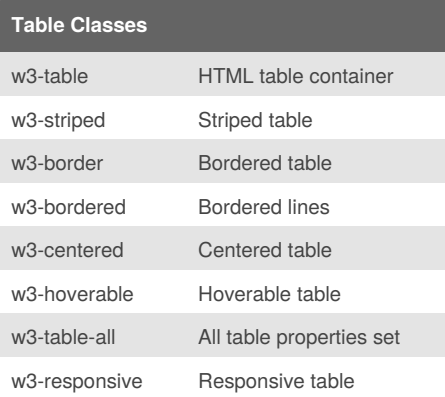

# **Card Classes** w3-card Container w/ 2px shadow w3-card-4 Container w/ 4px shadow

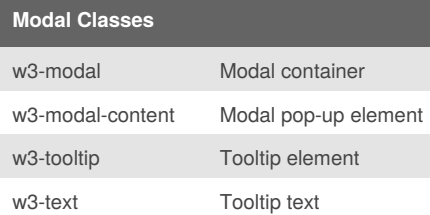

By **L3Home**

[cheatography.com/l3home/](http://www.cheatography.com/l3home/)

## W3.CSS Cheat Sheet

by [L3Home](http://www.cheatography.com/l3home/) via [cheatography.com/35953/cs/11615/](http://www.cheatography.com/l3home/cheat-sheets/w3-css)

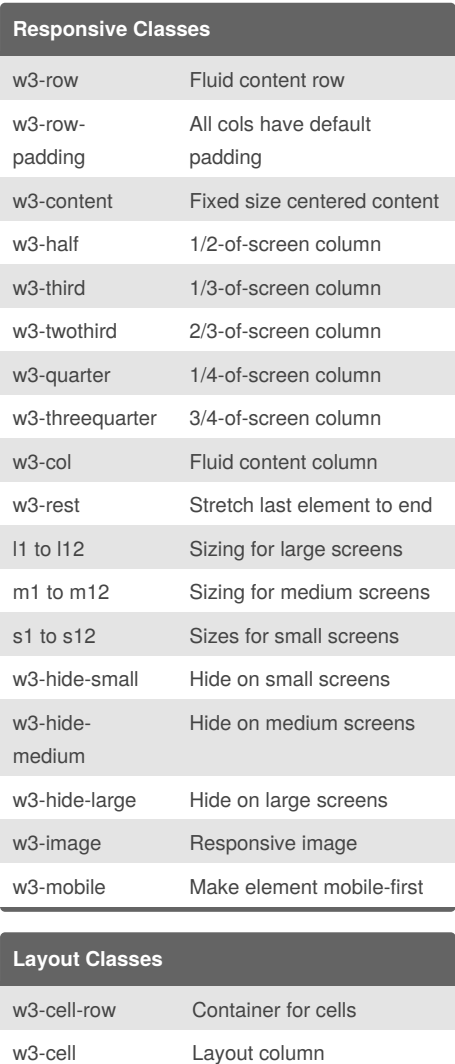

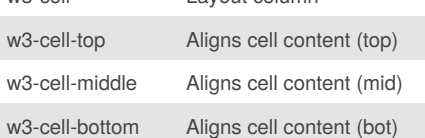

Published 27th April, 2017. Last updated 28th April, 2017. Page 1 of 3.

#### **Bar Classes** w3-bar Horizontal bar w3 barblock Vertical bar w3 baritem Common style for items w3 sidebar Side bar w3 collaps e Responsiveness for side bar; requires w3-main container w3 main Page container for using w3 collapse

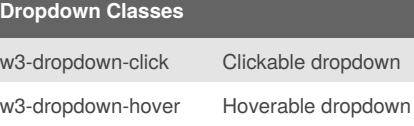

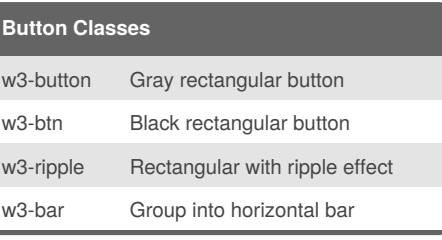

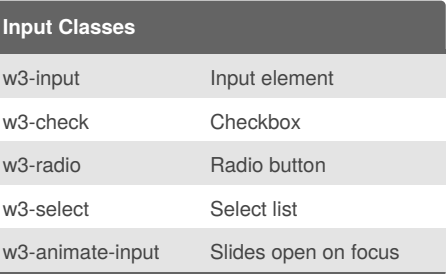

Sponsored by **Readability-Score.com** Measure your website readability! <https://readability-score.com>

# Cheatography

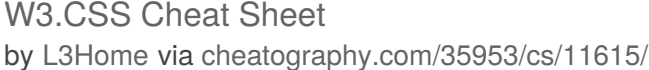

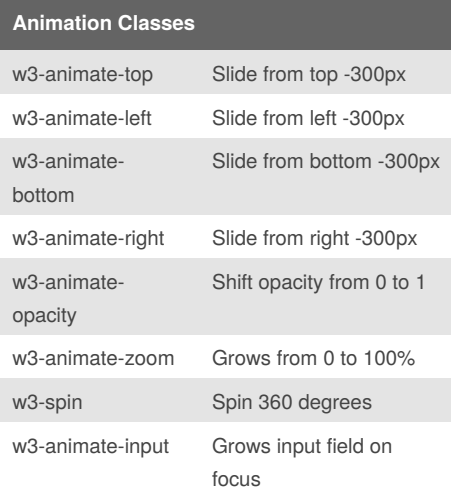

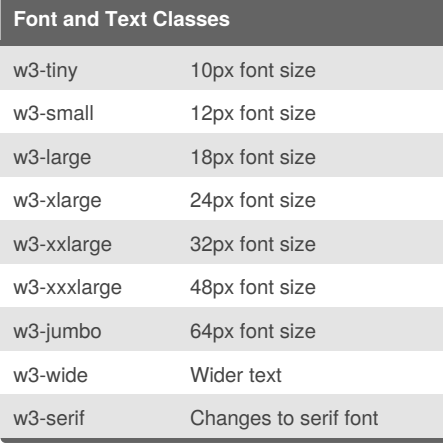

### **Display Classes**

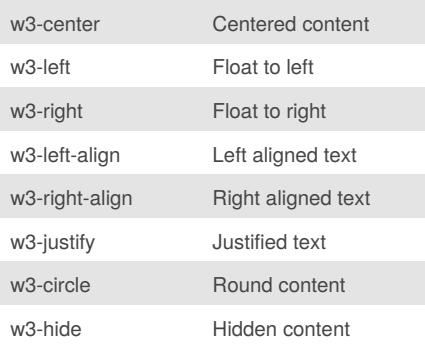

### By **L3Home**

[cheatography.com/l3home/](http://www.cheatography.com/l3home/)

#### **Display Classes (cont)**

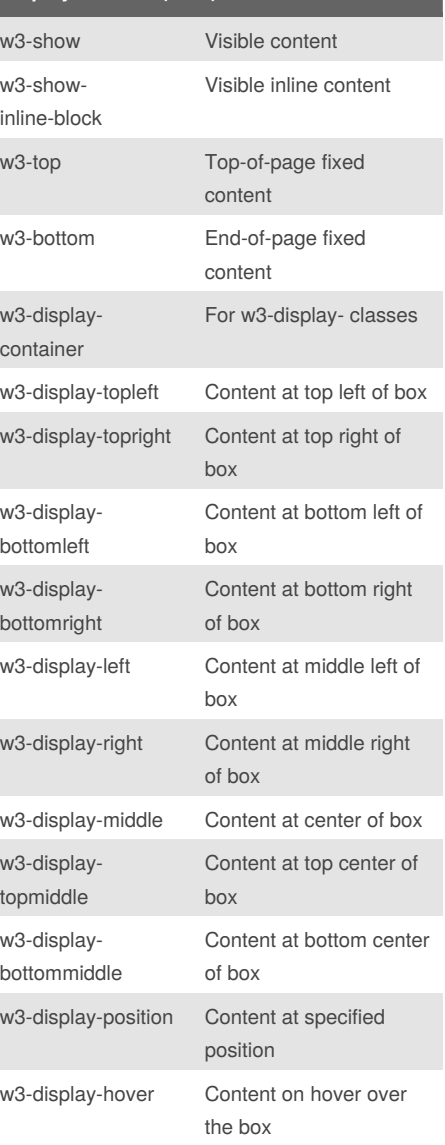

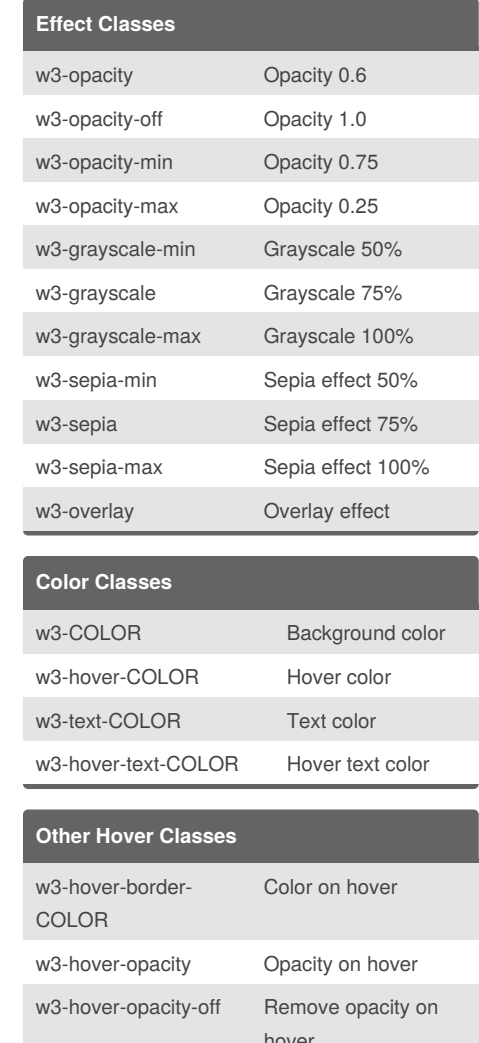

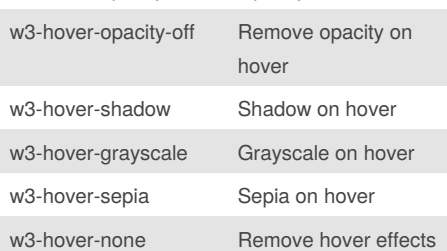

Published 27th April, 2017. Last updated 28th April, 2017. Page 2 of 3.

Sponsored by **Readability-Score.com** Measure your website readability! <https://readability-score.com>

# W3.CSS Cheat Sheet

by [L3Home](http://www.cheatography.com/l3home/) via [cheatography.com/35953/cs/11615/](http://www.cheatography.com/l3home/cheat-sheets/w3-css)

**Border Classes (cont)**

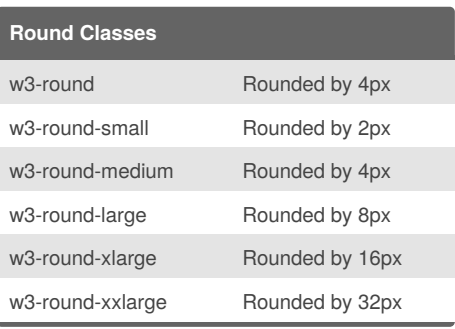

Cheatography

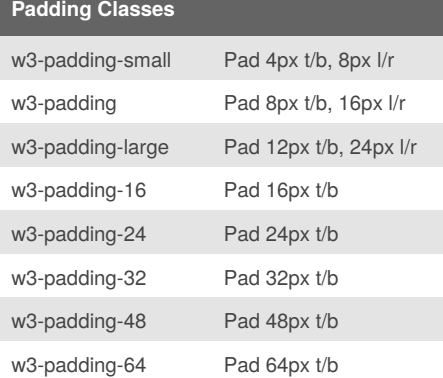

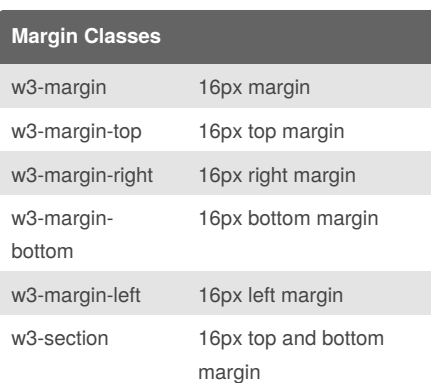

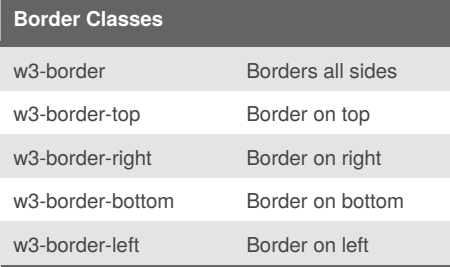

#### By **L3Home**

[cheatography.com/l3home/](http://www.cheatography.com/l3home/)

Published 27th April, 2017. Last updated 28th April, 2017. Page 3 of 3.

Sponsored by **Readability-Score.com** Measure your website readability! <https://readability-score.com>

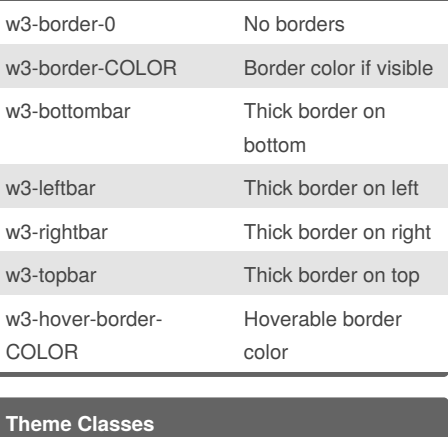

w3-theme-COLOR Set color theme